## Beschreibung von ZOOM für Teilnehmer mit Smartphone (Android)

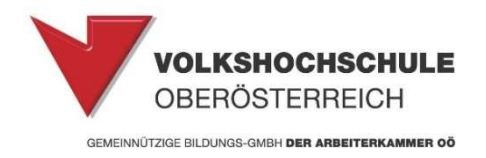

Was ist "Zoom"?

Ein speziell für Unternehmen entwickeltes Programm, das zur Abhaltung von Webkonferenzen dient.

Die Plattform Zoom, ist mit PC, Tablet oder auch auf Mobiltelefonen nutzbar.

Sie erhalten als Teilnehmer eines Onlinekurses an Ihre angegebene E-Mail Adresse einen Link zum Kurs zugeschickt.

Mit diesem Link gelangen Sie zum angegebenen Zeitpunkt (Kurstermin) in den virtuellen Kursraum, wo Sie die Kursleitung sehen können.

Als Teilnehmer benötigen Sie keine Lizenz und müssen sich auch nicht registrieren!

## Sie müssen sich nur vor Beginn des ersten Meetings die Zoom App aus dem Playstore herunterladen.

Dazu folgen Sie dem zugeschickten Link im E-Mail und gelangen dann zu dieser Ansicht<br>17:24

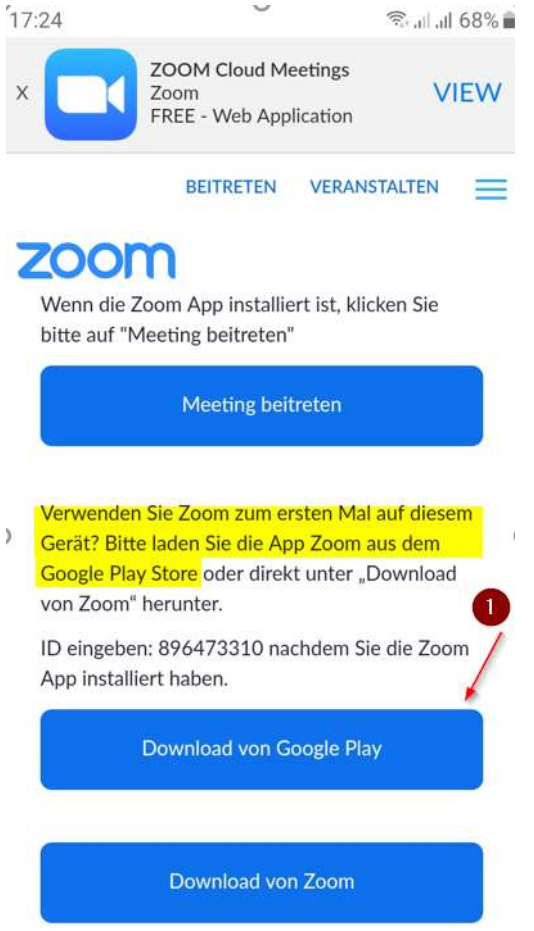

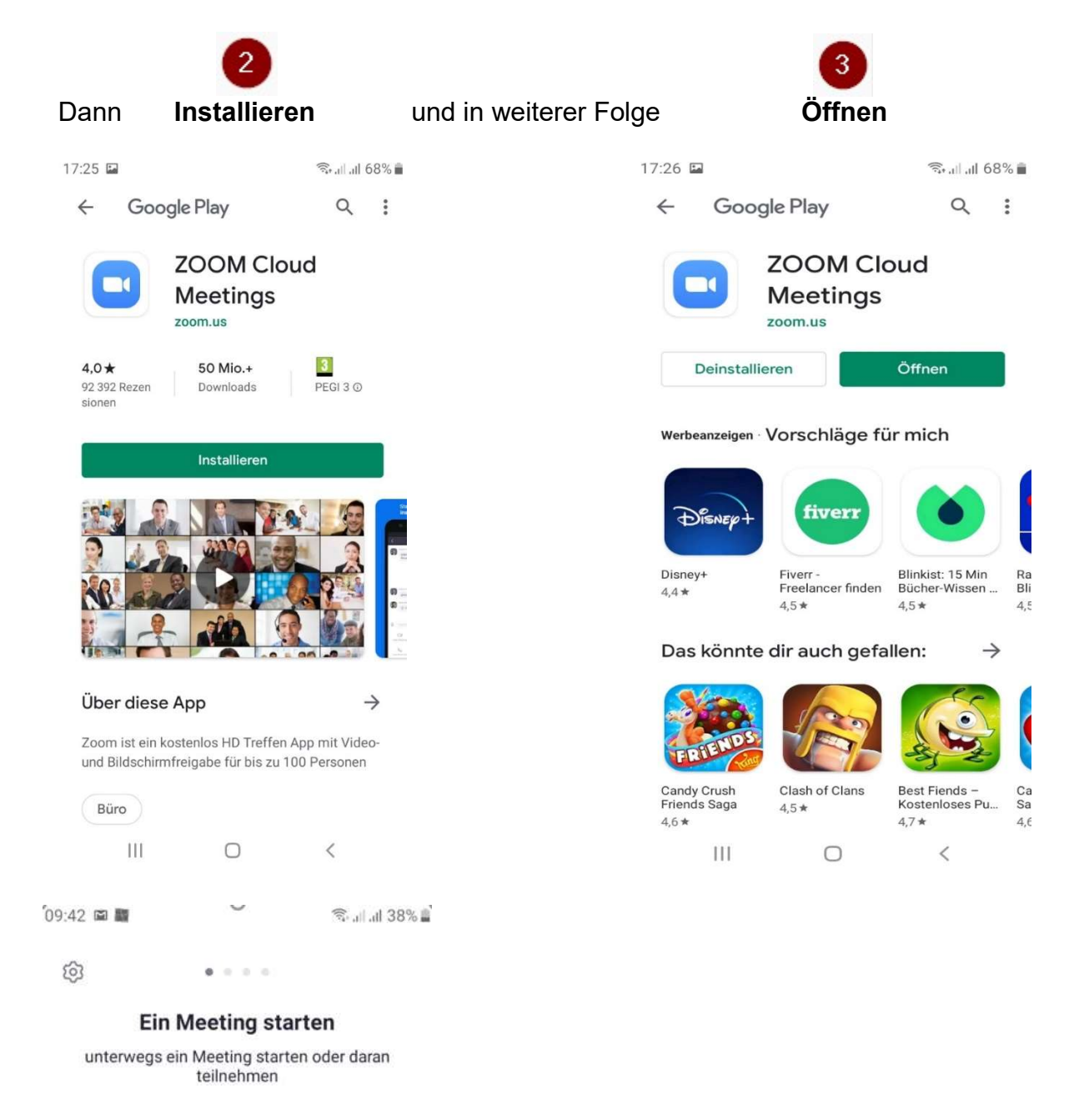

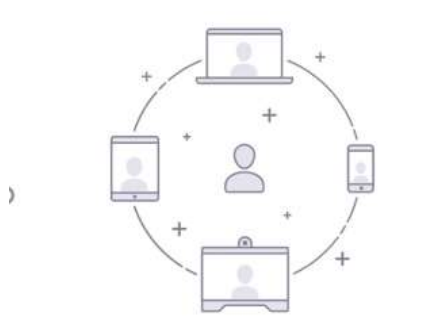

KEINE Option wählen!!!

Stattdessen kehren Sie zum Zoom-Einladungs-Email

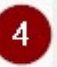

in Ihr Mailprogramm zurück und folgen Sie dem Link!

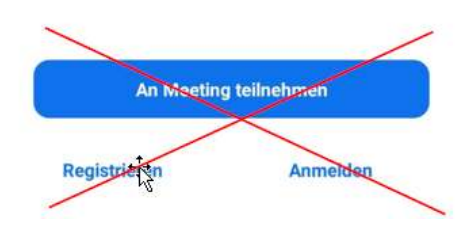

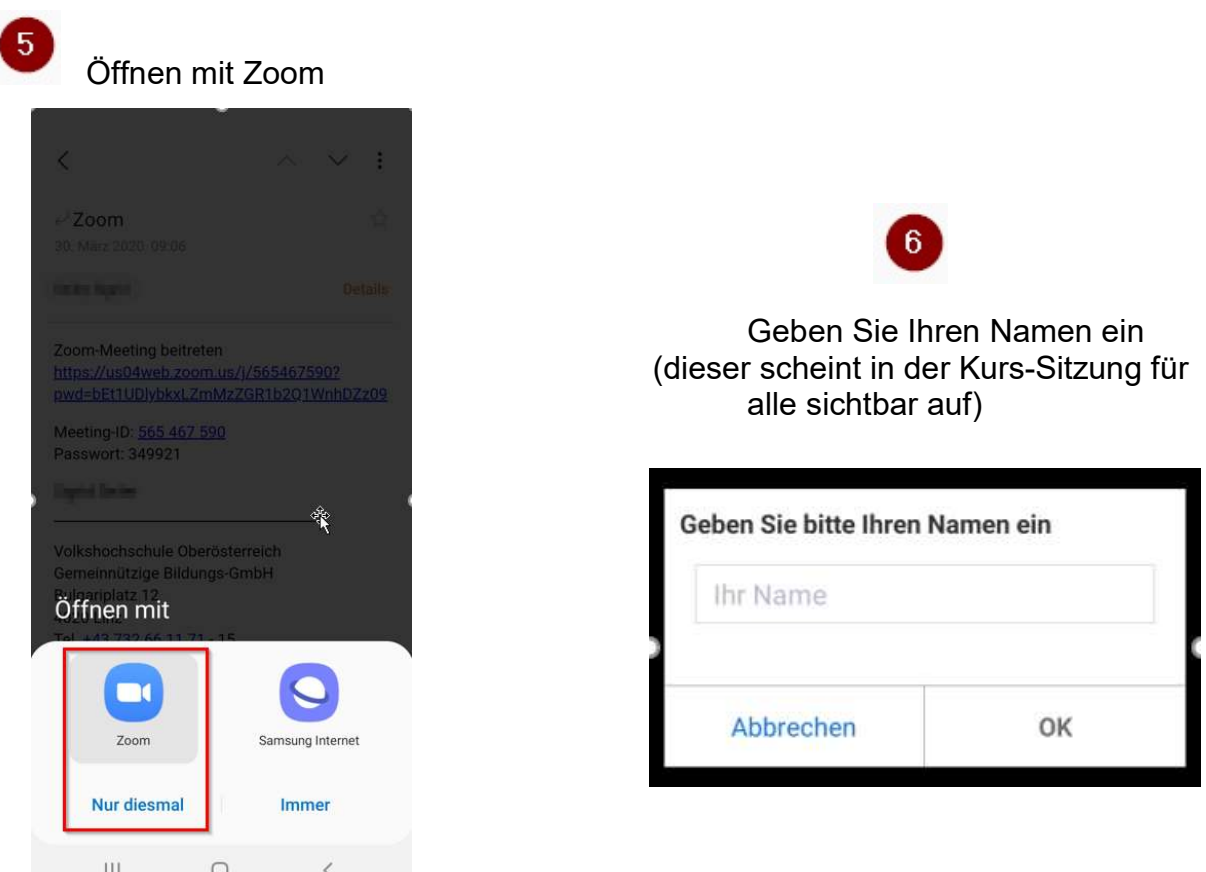

Nun müssen Sie nur noch ein paar Zustimmungen erteilen:

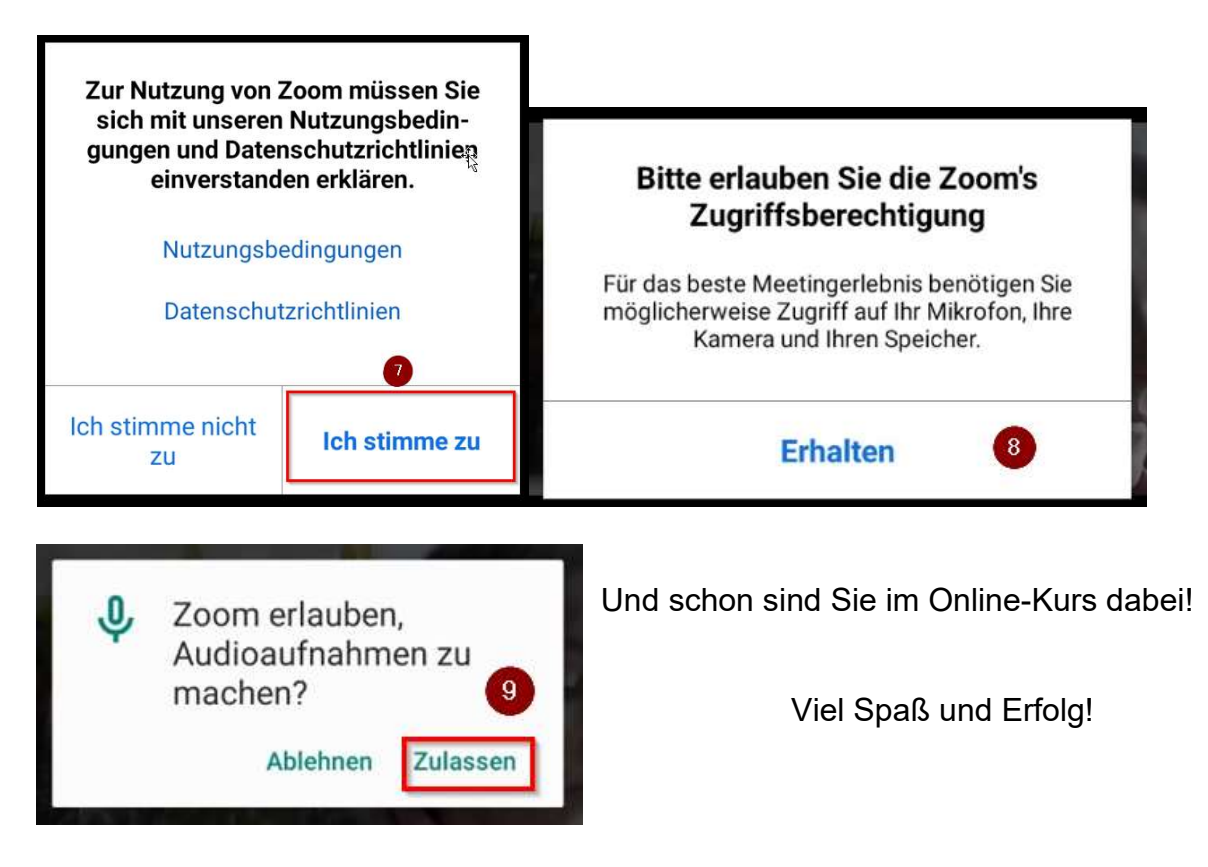

Information zum Datenschutz:

Mit der Anmeldung zum Onlinekurs haben Sie zugestimmt, dass Ihre E-Mail Adresse an den Kursleiter weitergegeben wird.

Nach Kursende müssen Ihre Daten vom Kursleiter wieder gelöscht werden!